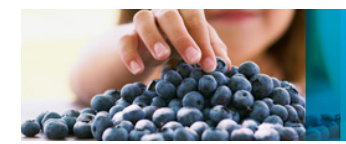

## Using Your QTRAP® LC/MS/MS System at Full Potential

*A Quick-Start Guide to Upgrade an MRM Acquisition Method to an MRM-IDA-EPI Acquisition Method in 6 Easy Steps using Analyst® Software* 

#### **Overview**

This document outlines the 6 easy steps to upgrade a basic Multiple Reaction Monitoring (MRM) acquisition method to automatically include Enhanced Production Ion (EPI) scanning to acquire full scan MS/MS spectra for any MRM that was detected in an unknown sample.

The benefits of this workflow include:

- Improved selectivity multiple fragment ions are detected (beyond just 2 MRM transitions) meaning additional confidence in identification of positive findings
- Improved sensitivity EPI scans are called 'enhanced' because fragments are accumulated in Q3 of your mass spectrometer, giving you better signal-to-noise for the detected MS/MS spectra
- Improved data acquisition EPI spectra are acquired fully automatic using the logic provided by Information Dependent Acquisition (IDA), Dynamic Background Subtraction (DBS), and Dynamic Fill Time (DFT)
- Improved data processing ability to compare results to MS/MS mass spectral libraries for better identification

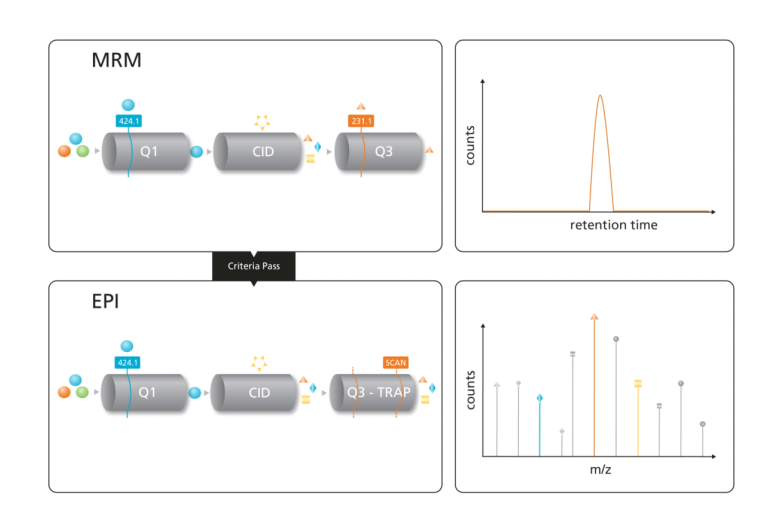

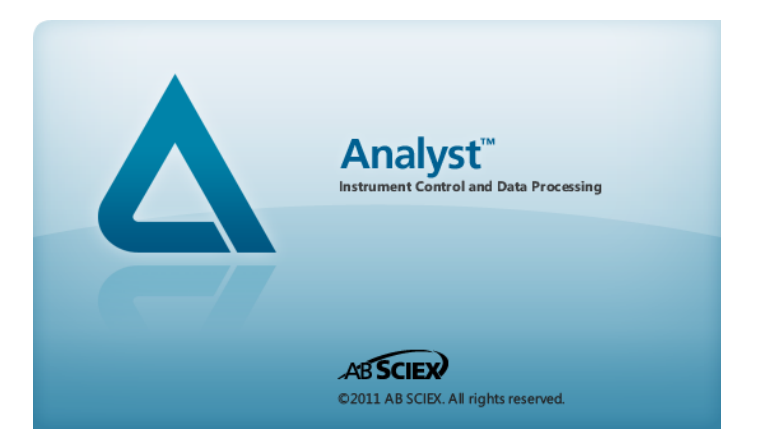

### **The QTRAP® Software Workflow in Analyst® Software**

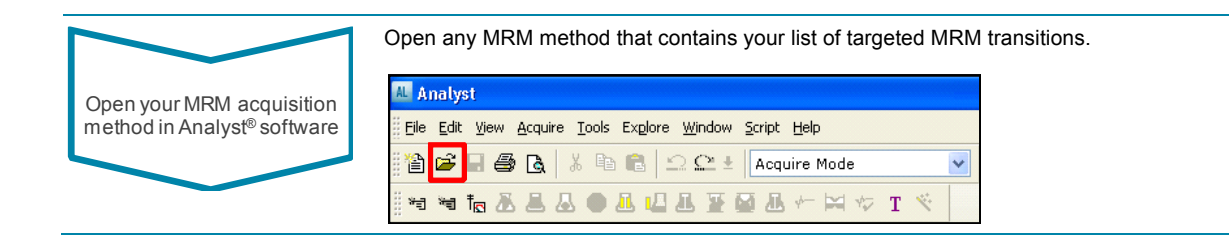

# **ABSCIEX**

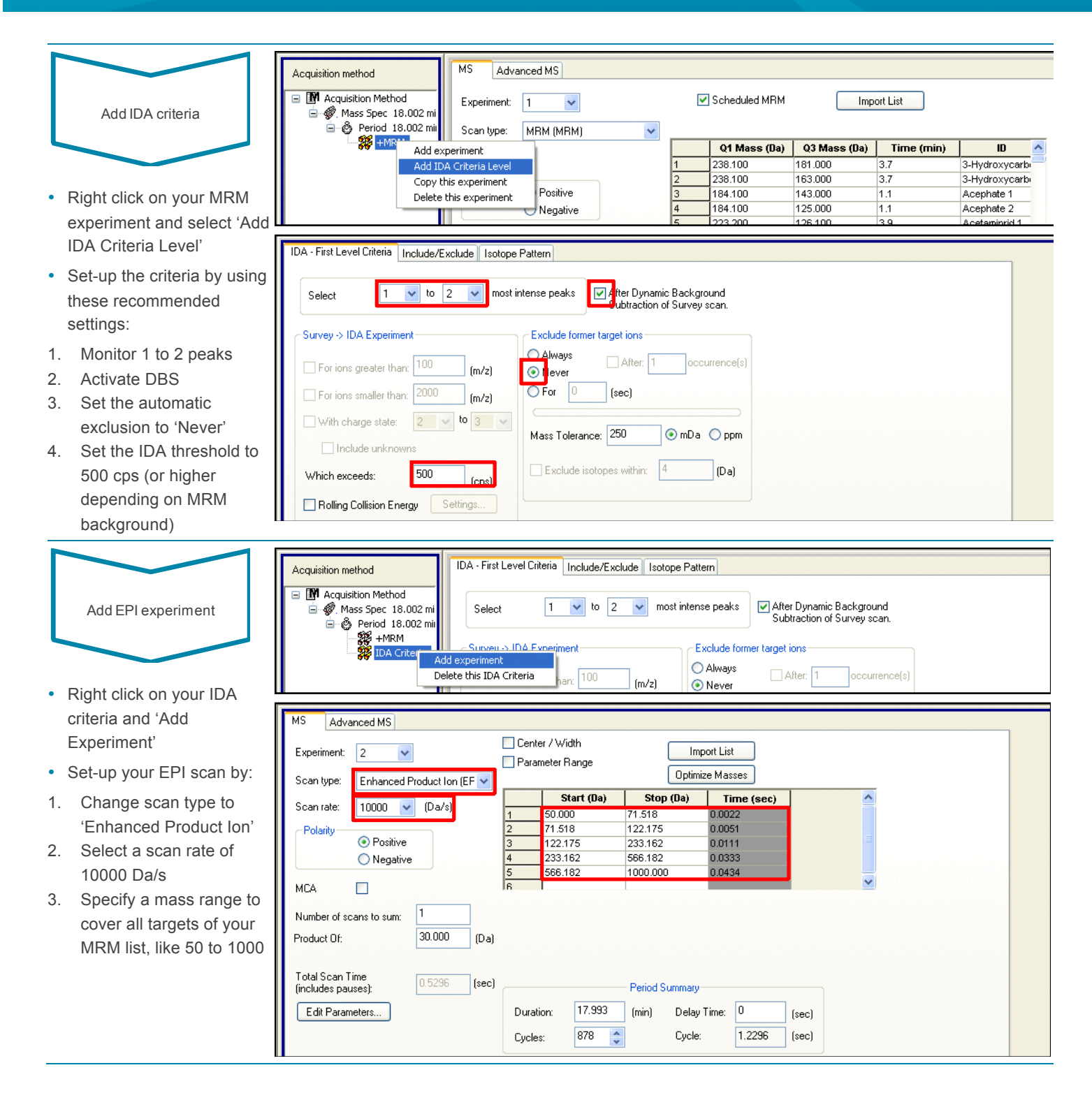

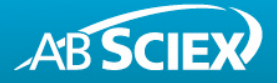

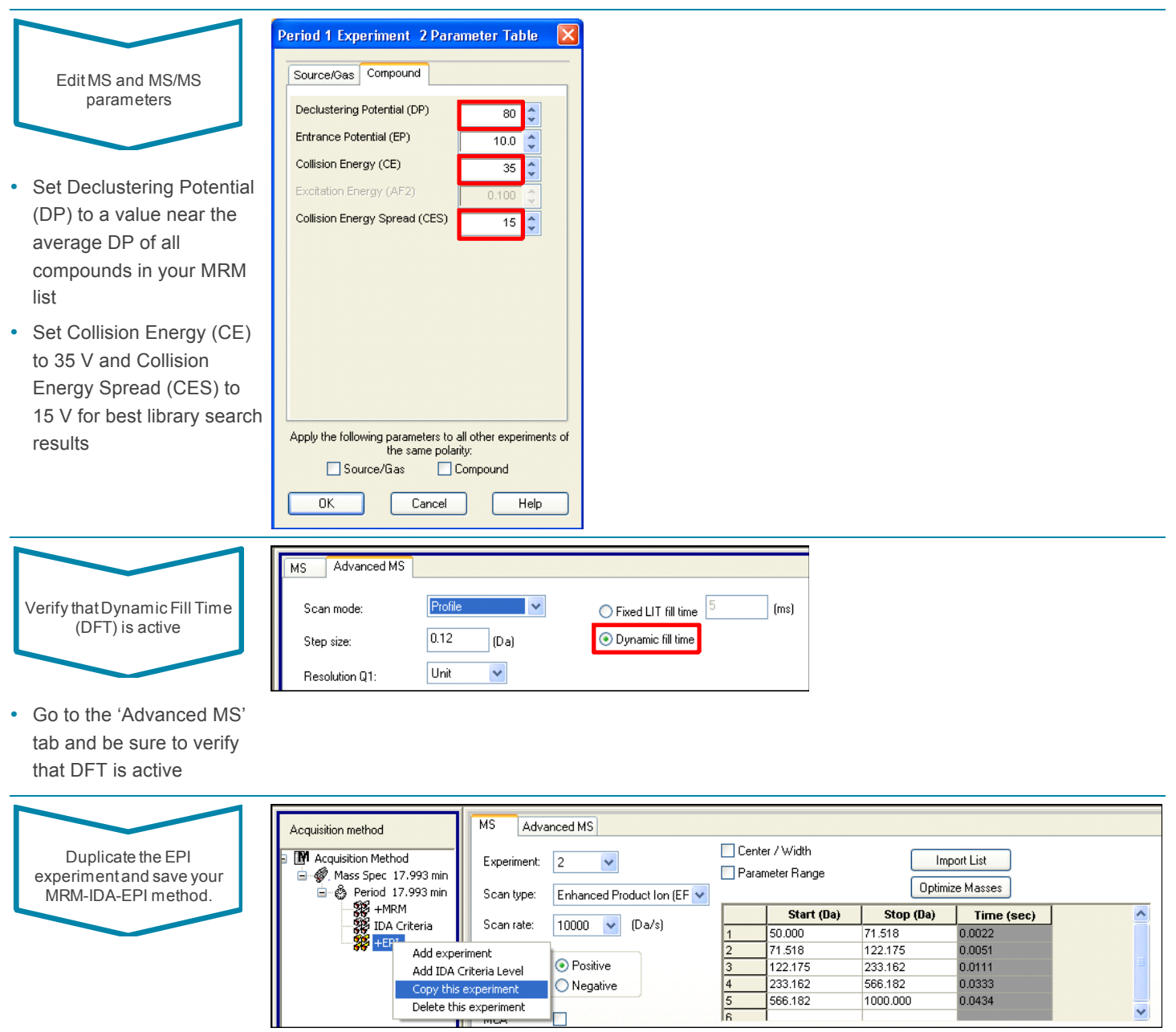

For additional support on this and other AB SCIEX products, visit our website or email us at **support@absciex.com**.

#### **For Research Use Only. Not for use in diagnostic procedures.**

© 2013 AB SCIEX. The trademarks mentioned herein are the property of AB Sciex Pte. Ltd. or their respective owners. AB SCIEX™ is being used under license.

THE **S** 

Publication number: 7320213-01

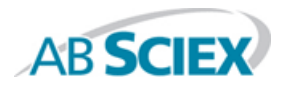

Headquarters<br>500 Old Connecticut Path, Framingham, MA 01701 USA For our office locations please call the division<br>Phone 508-383-7700 Phone 508-383-7700 **www.absciex.com www.absciex.com/offices**